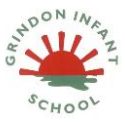

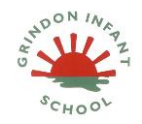

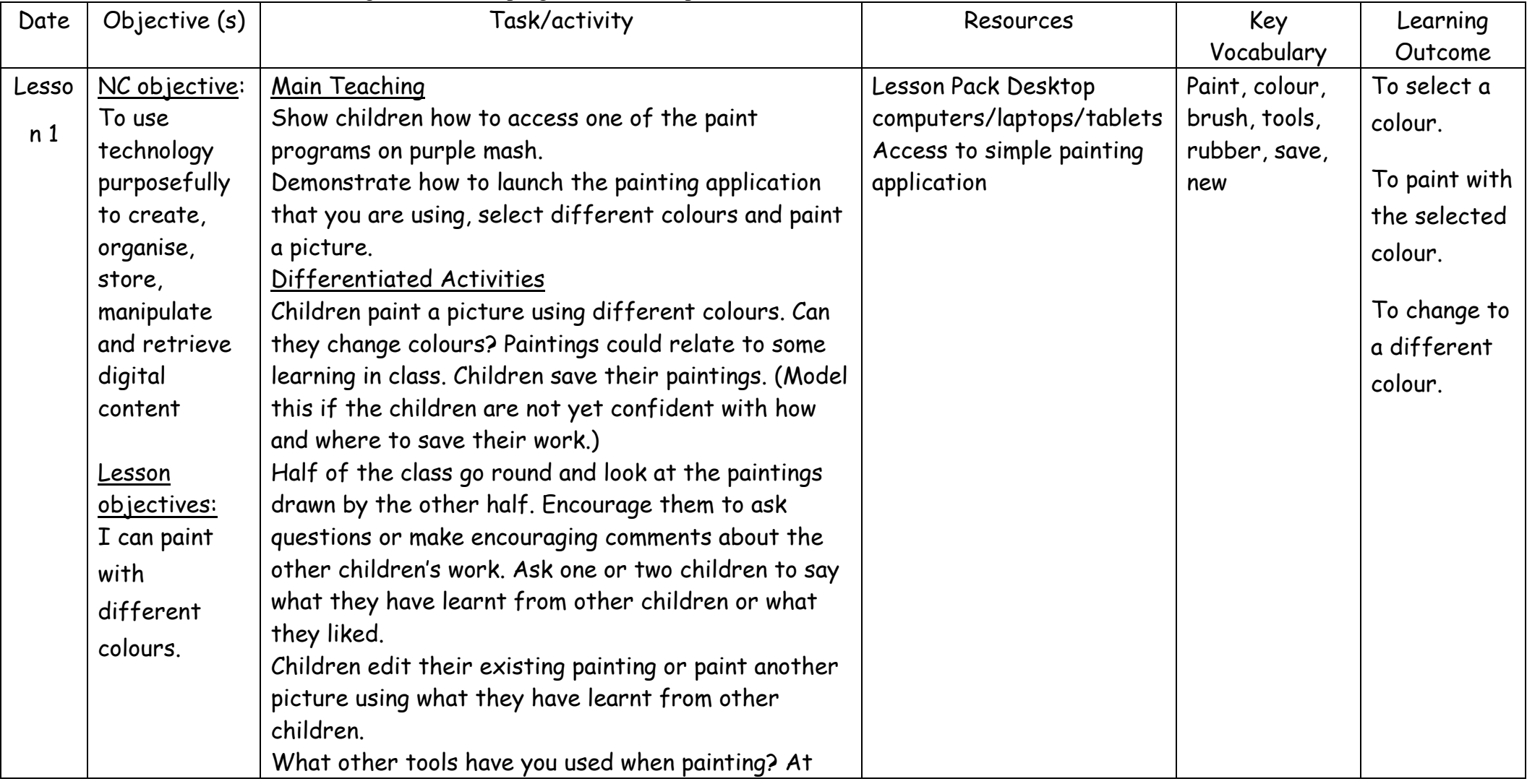

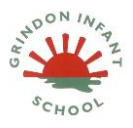

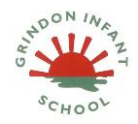

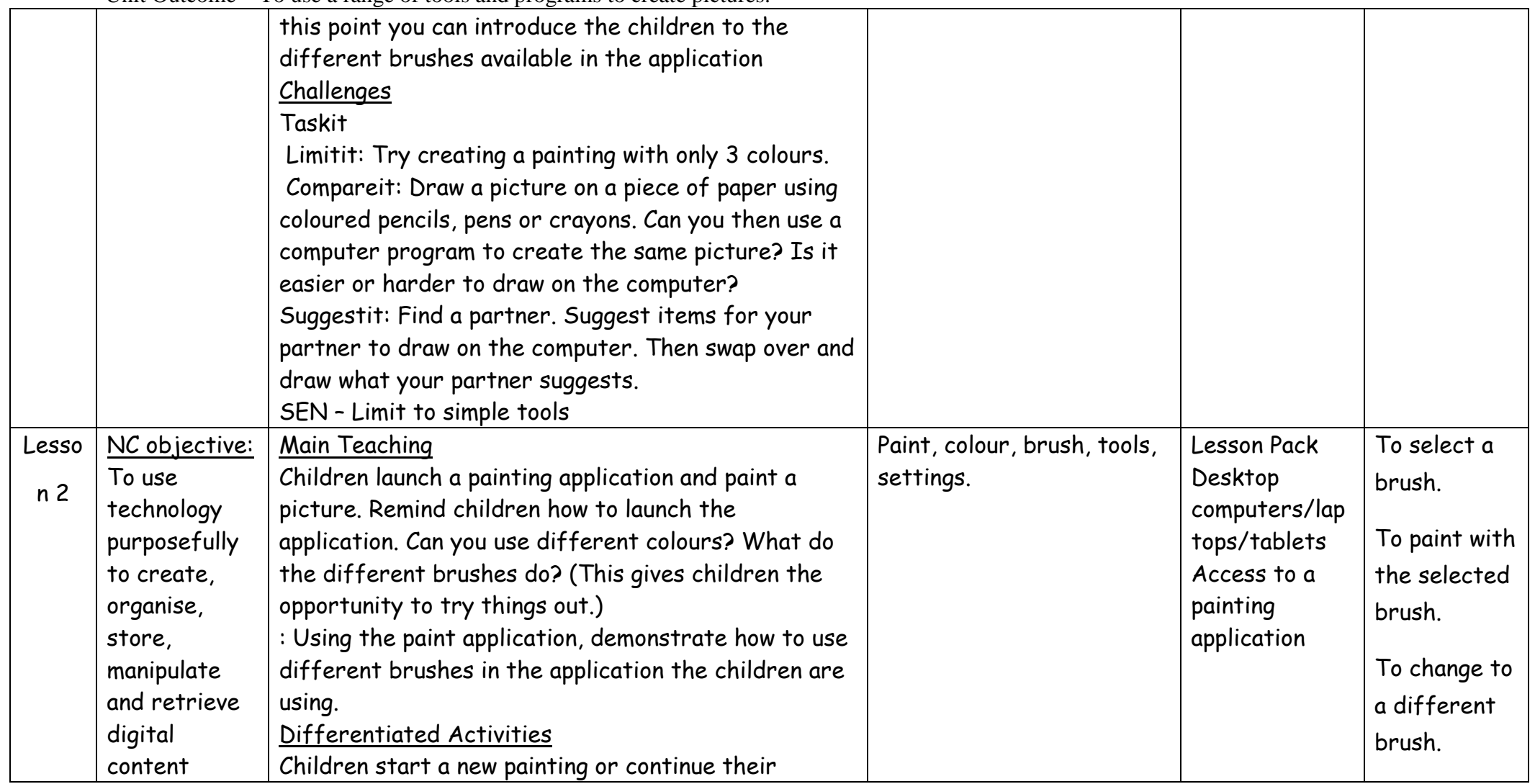

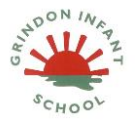

# **Computing Medium Term Plan- Autumn Term 2 Y1**

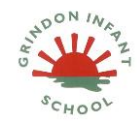

### **Pictures**

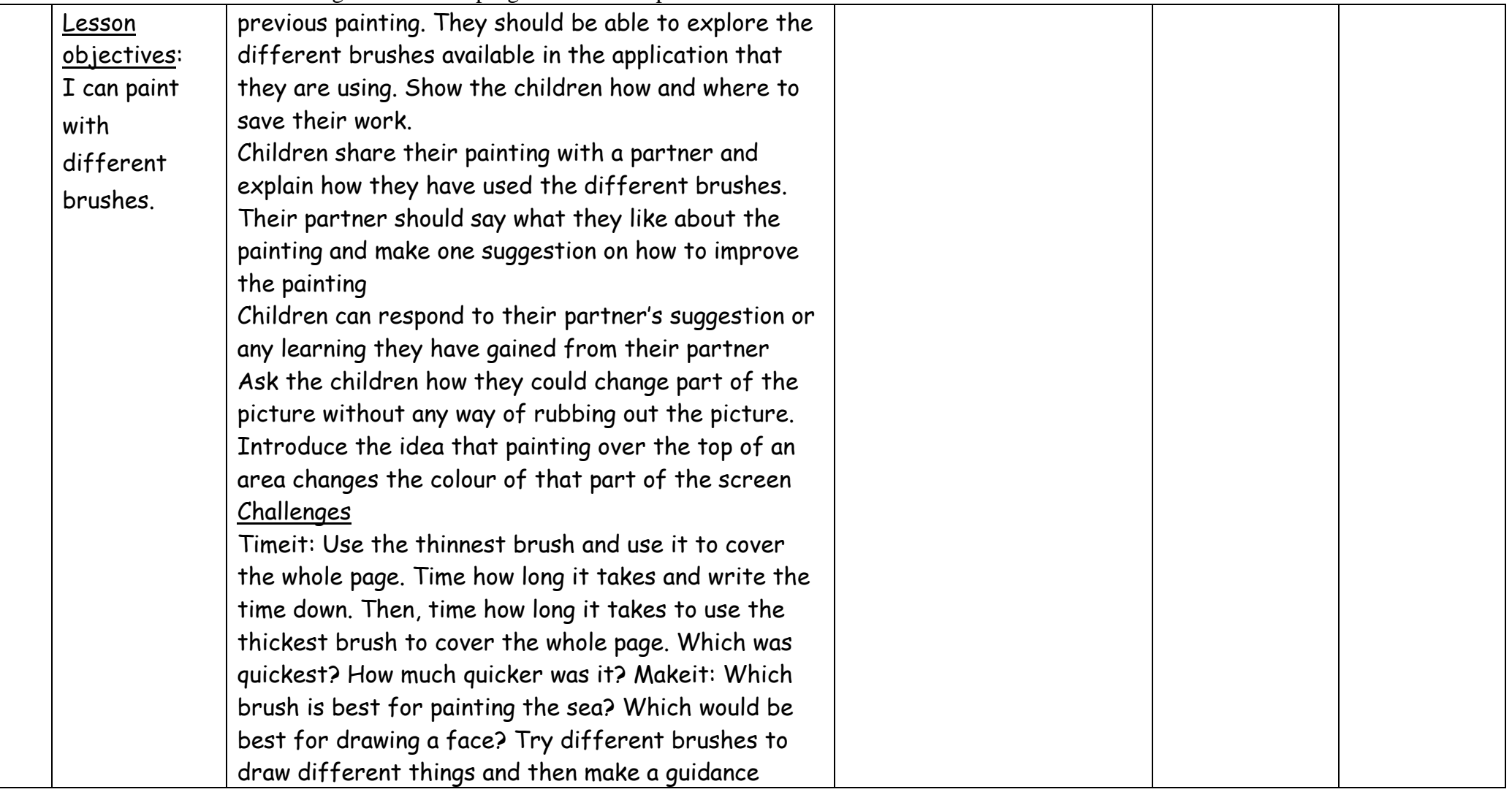

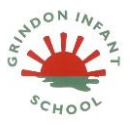

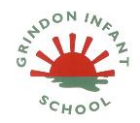

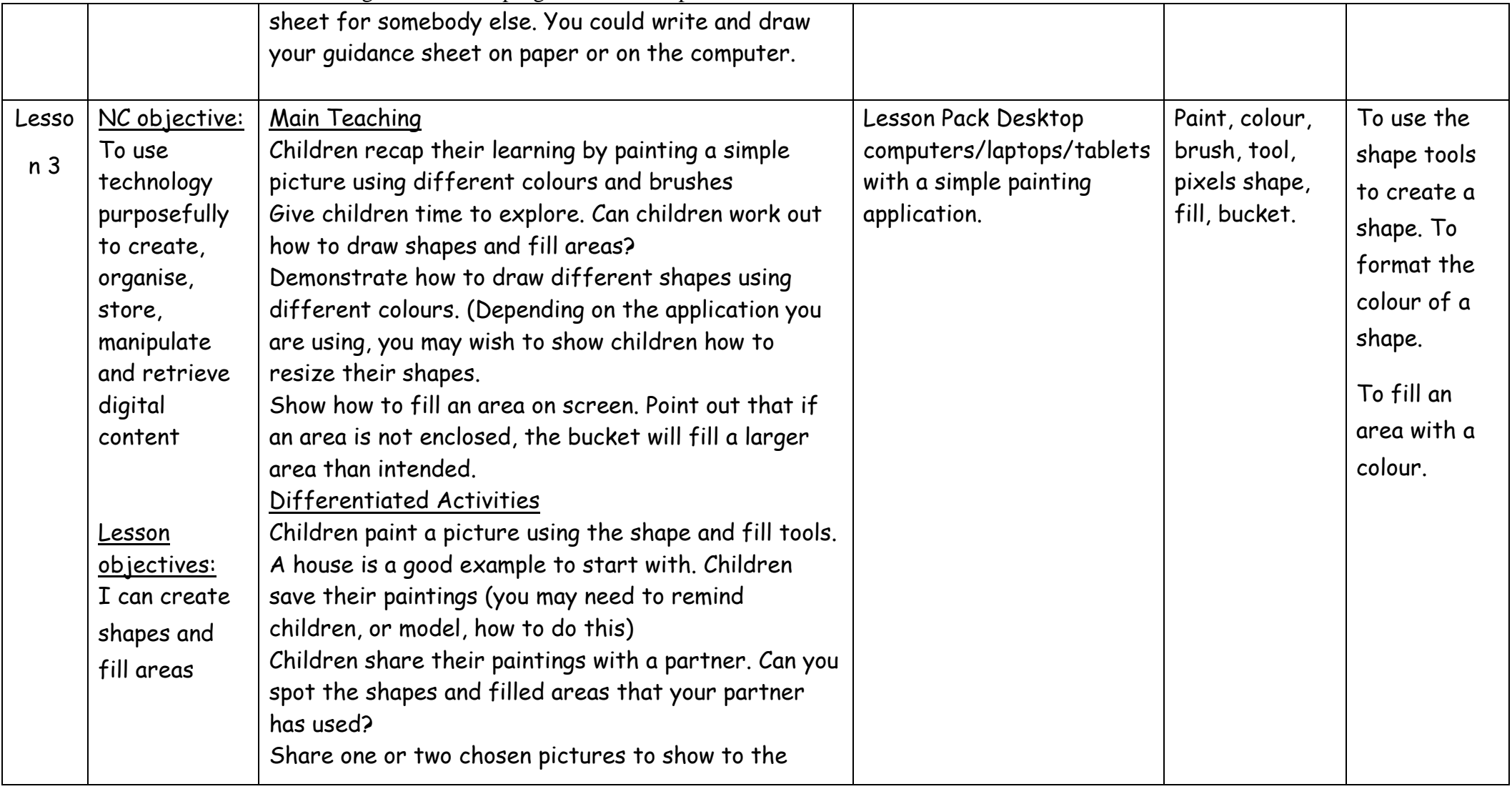

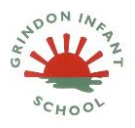

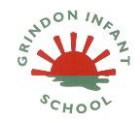

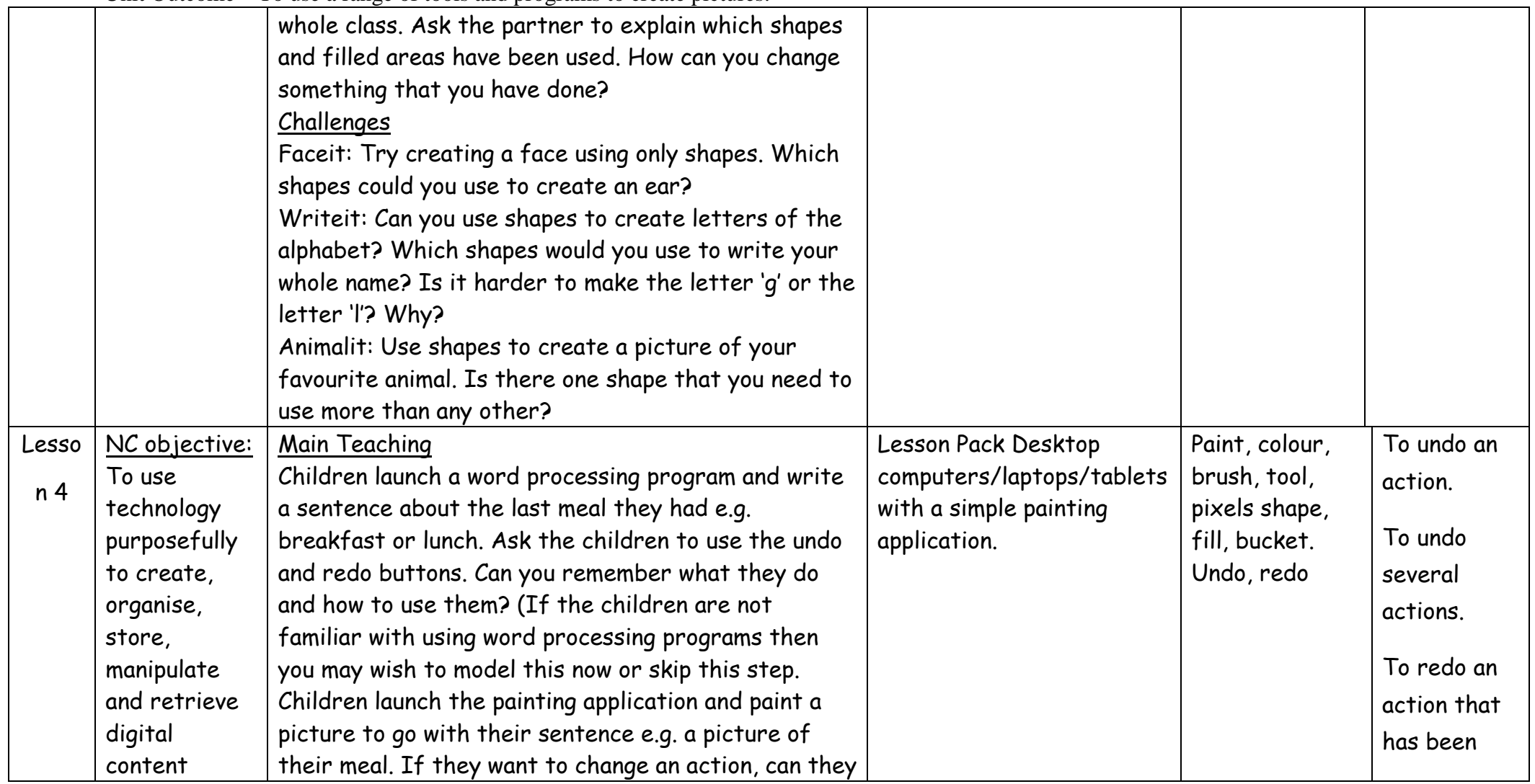

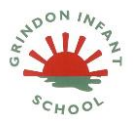

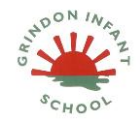

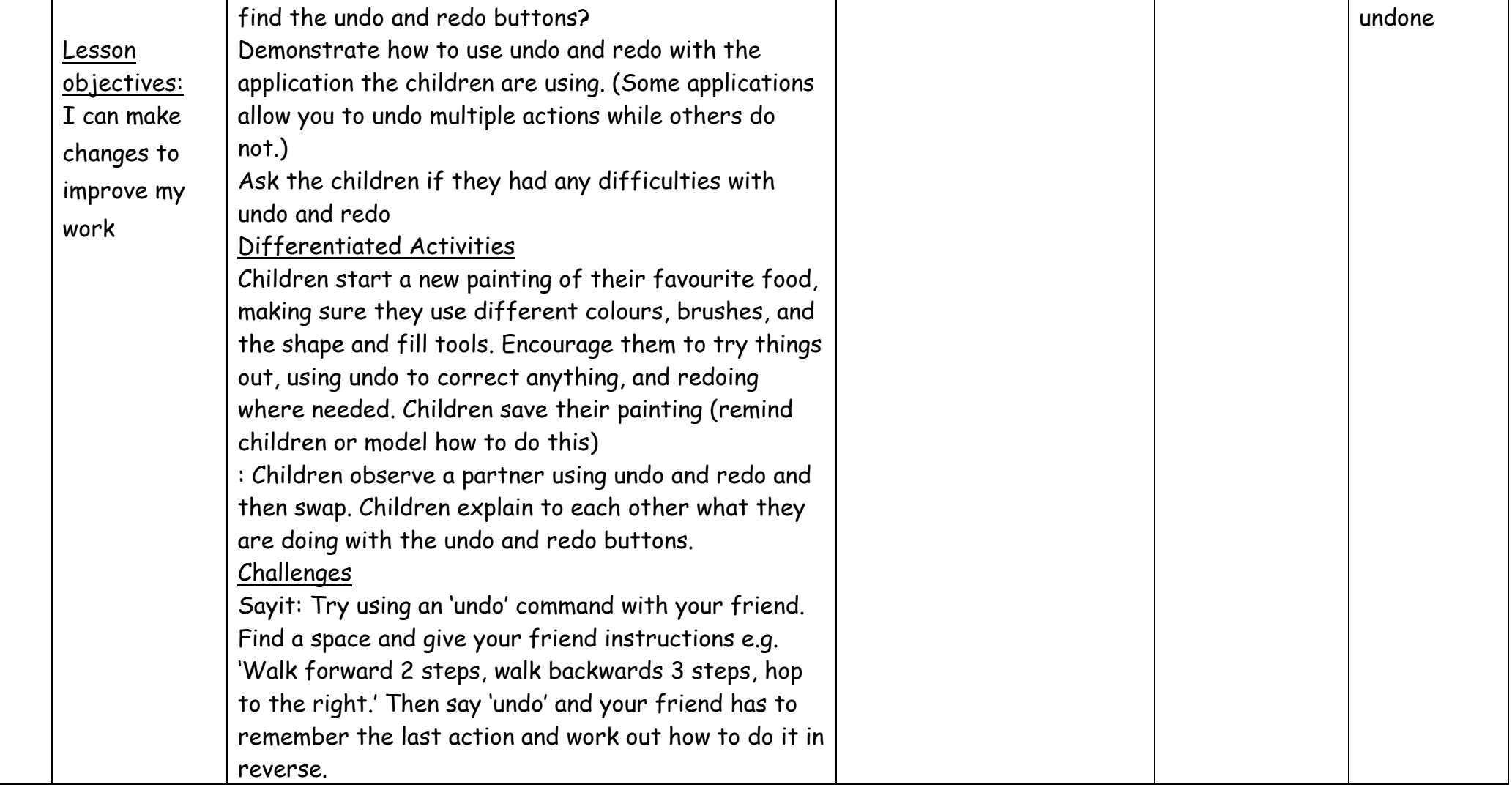

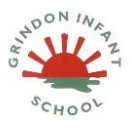

# **Computing Medium Term Plan- Autumn Term 2 Y1**

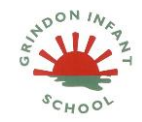

### **Pictures**

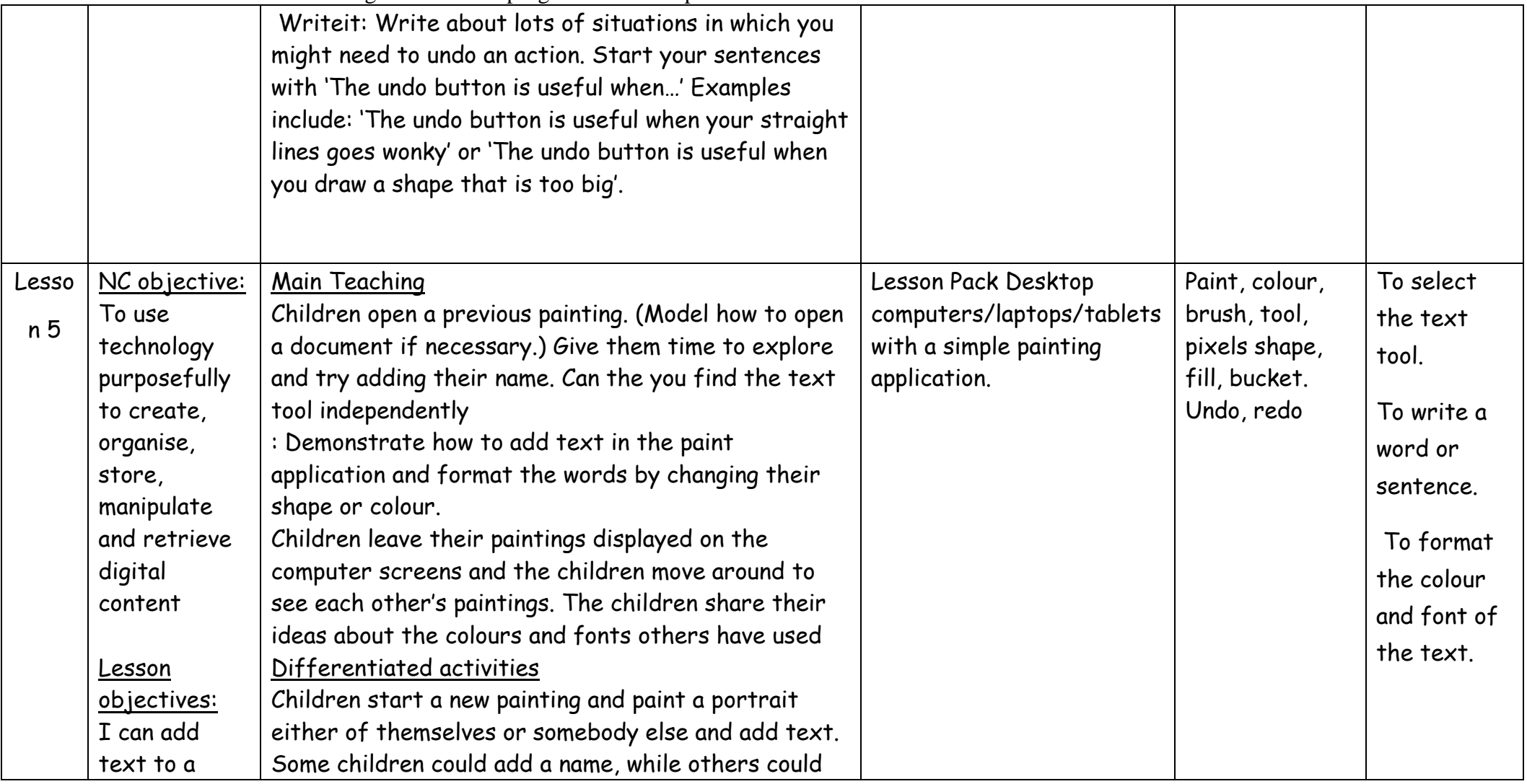

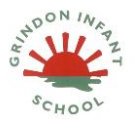

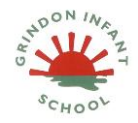

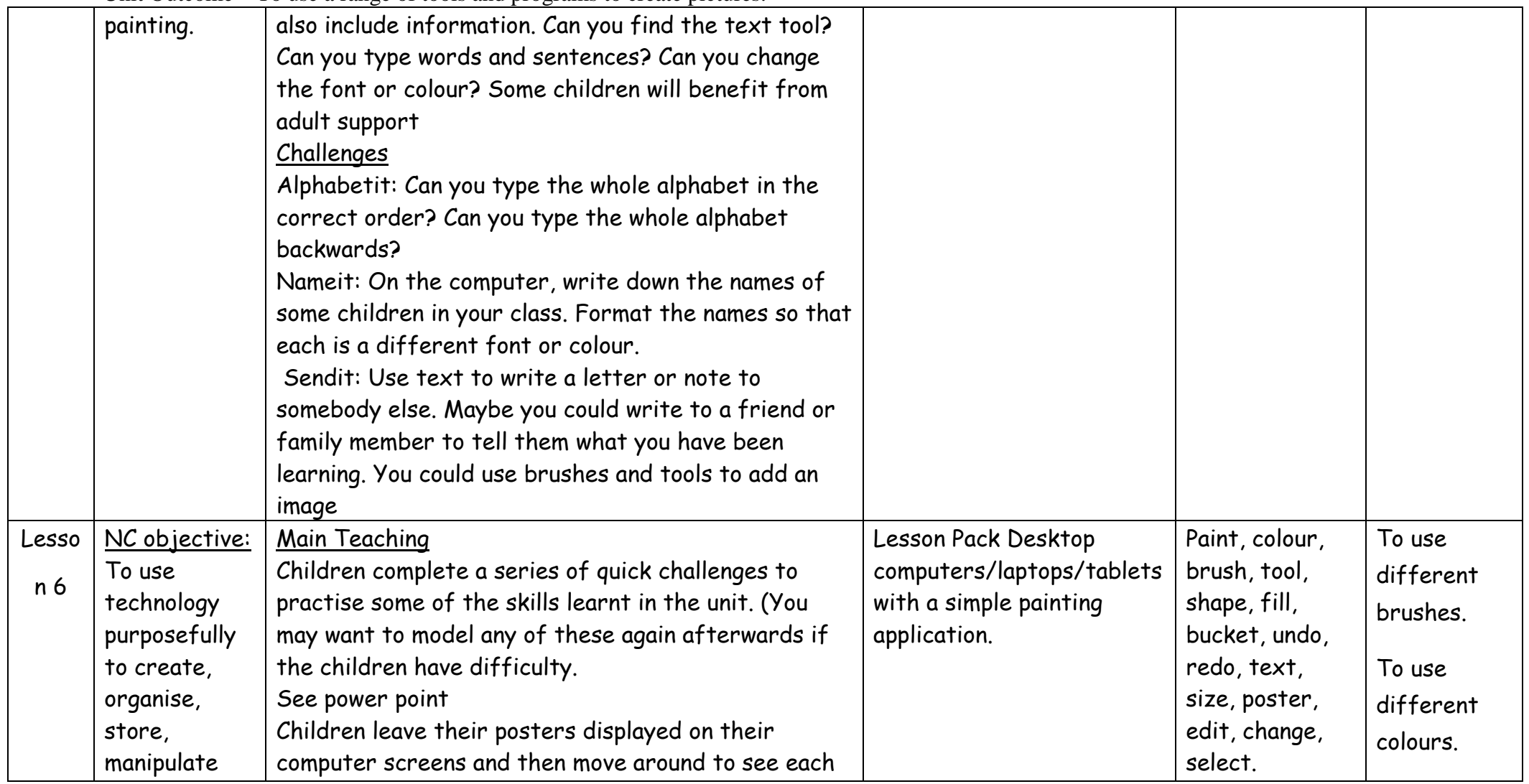

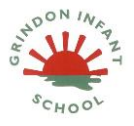

# **Computing Medium Term Plan- Autumn Term 2 Y1**

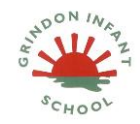

### **Pictures**

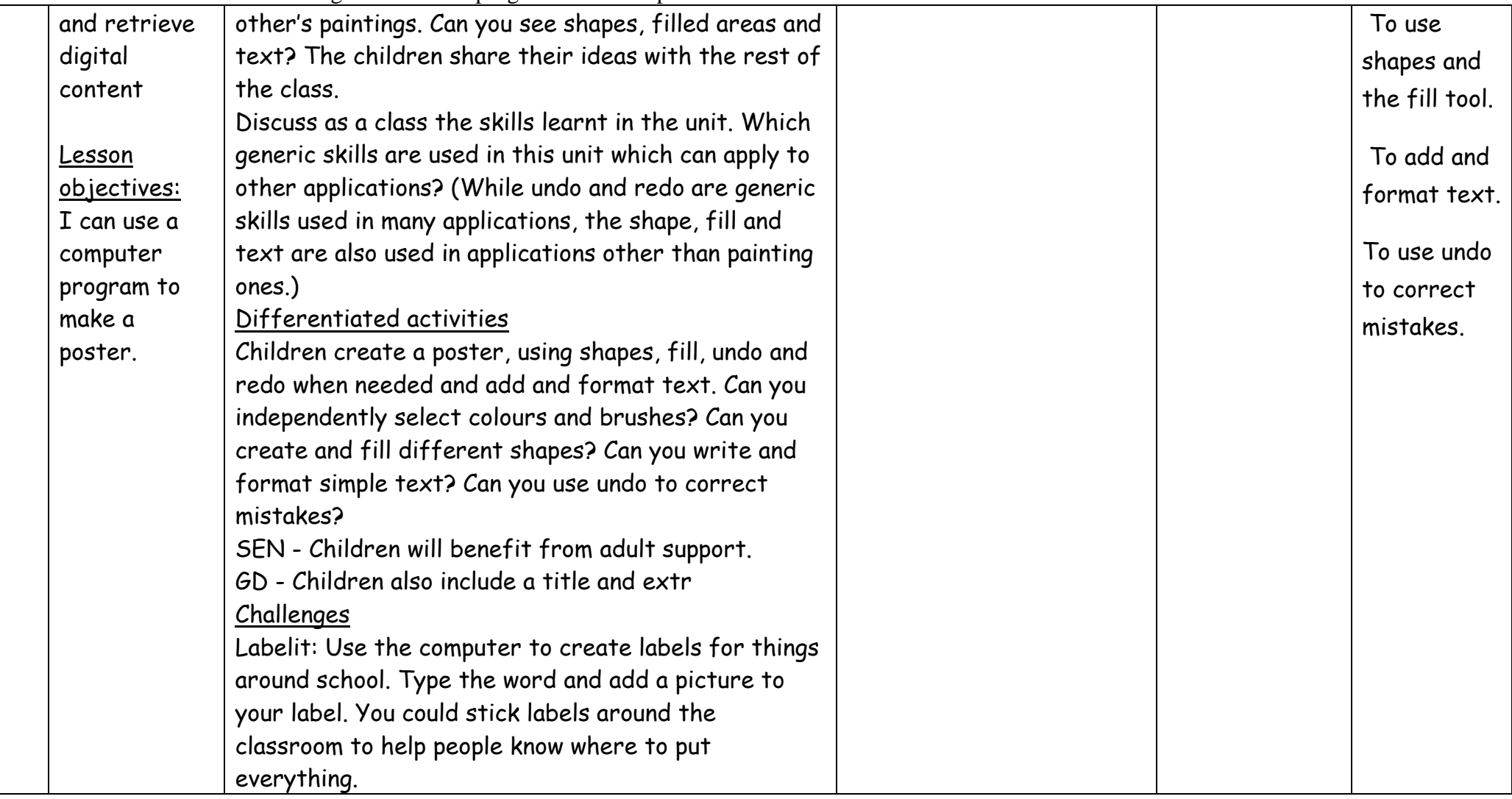

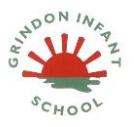

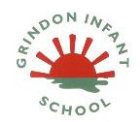

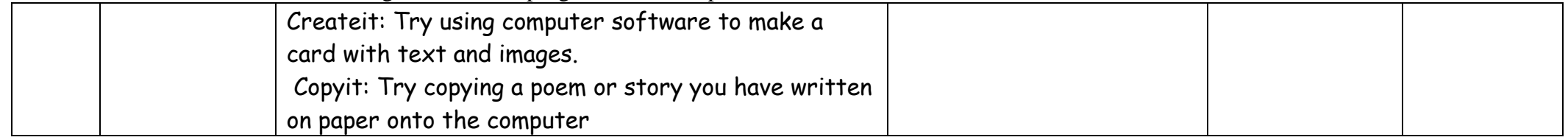